## **Local Enhancement**

 $\bullet$  Local Enhancement •Median filtering

## **Local enhancement**

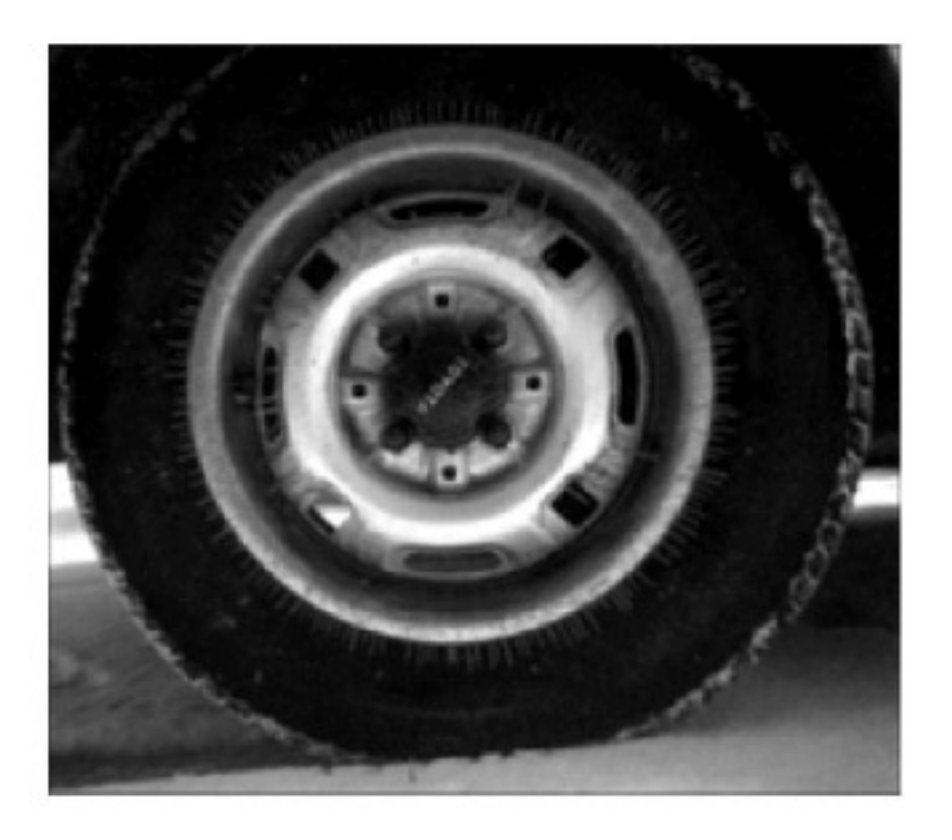

Sometimes LocalEnhancement is Preferred.

Malab: BlkProc operation for block processing.

Left: original "tire" image.

## **Histogram equalized**

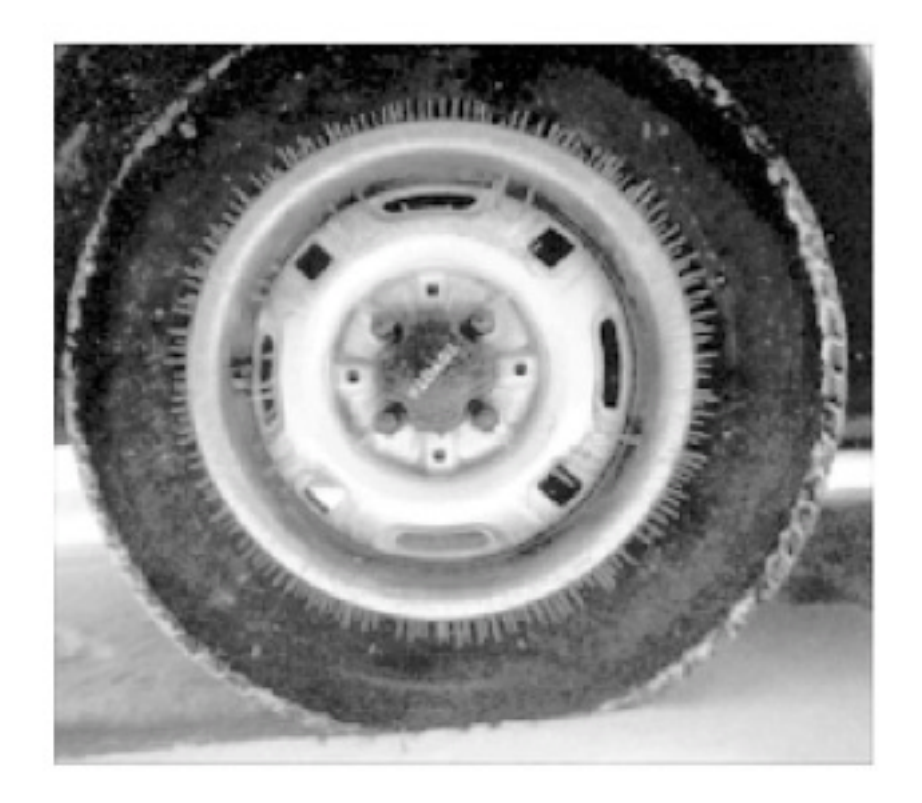

## **Local histogram equalized**

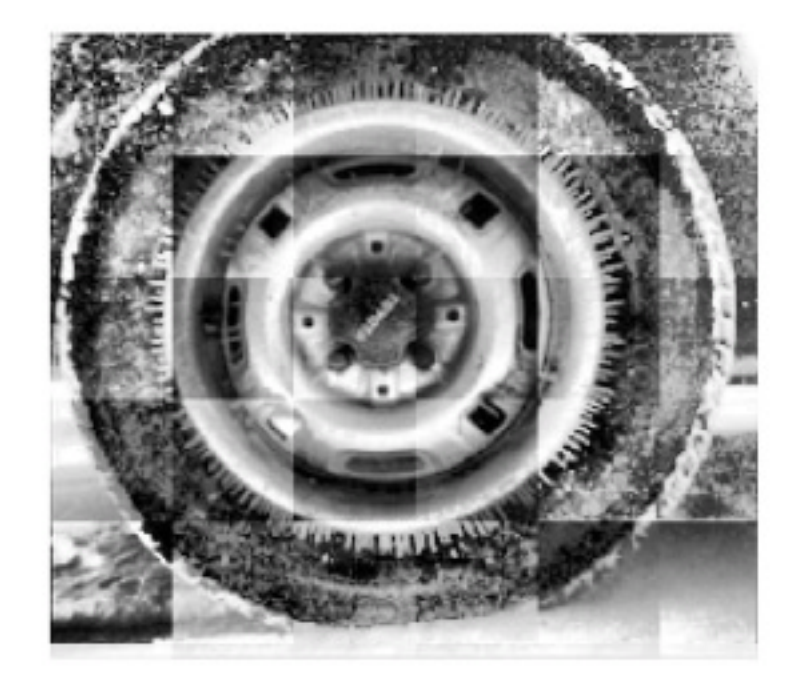

F=@ histeq; I=imread('tire.tif'); J=blkproc(I,[20 20], F);

## **Fig 3.23: Another example**

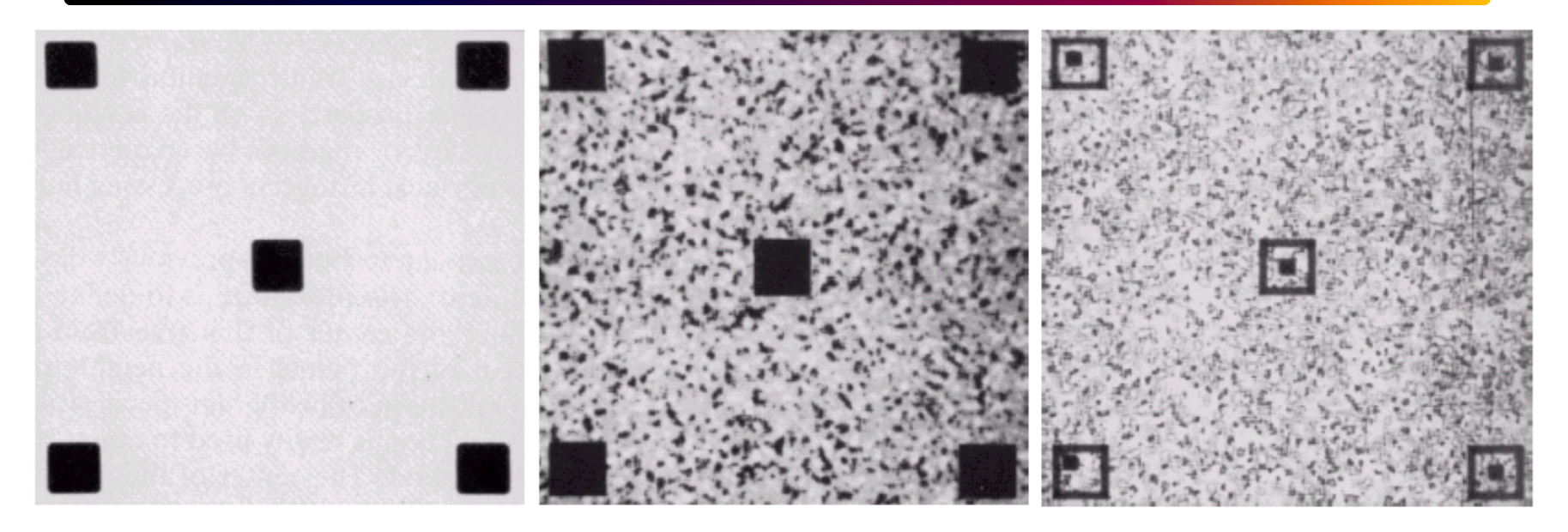

#### a b c

**FIGURE 3.23** (a) Original image. (b) Result of global histogram equalization. (c) Result of local histogram equalization using a  $7 \times 7$  neighborhood about each pixel.

## **Local Contrast Enhancement**

- $\bullet$  Enhancing local contrast
	- $g (x,y) = A(x,y) [f (x,y) m (x,y)] + m (x,y)$ 
		- $A(x,y) = k M / \sigma(x,y)$  0 < k < 1

M : Global meanm  $(x,y)$ ,  $\sigma$   $(x,y)$ : Local mean and standard dev.

Areas with low contrast  $\rightarrow$  Larger gain A  $(x,y)$  (fig 3.24-3.26)

#### FIGURE 3.24 SEM

image of a tungsten filament and support, magnified approximately<br>130× (Original image courtesy of<br>Mr. Michael Shaffer, Department of Geological Sciences, University of Oregon, Eugene).

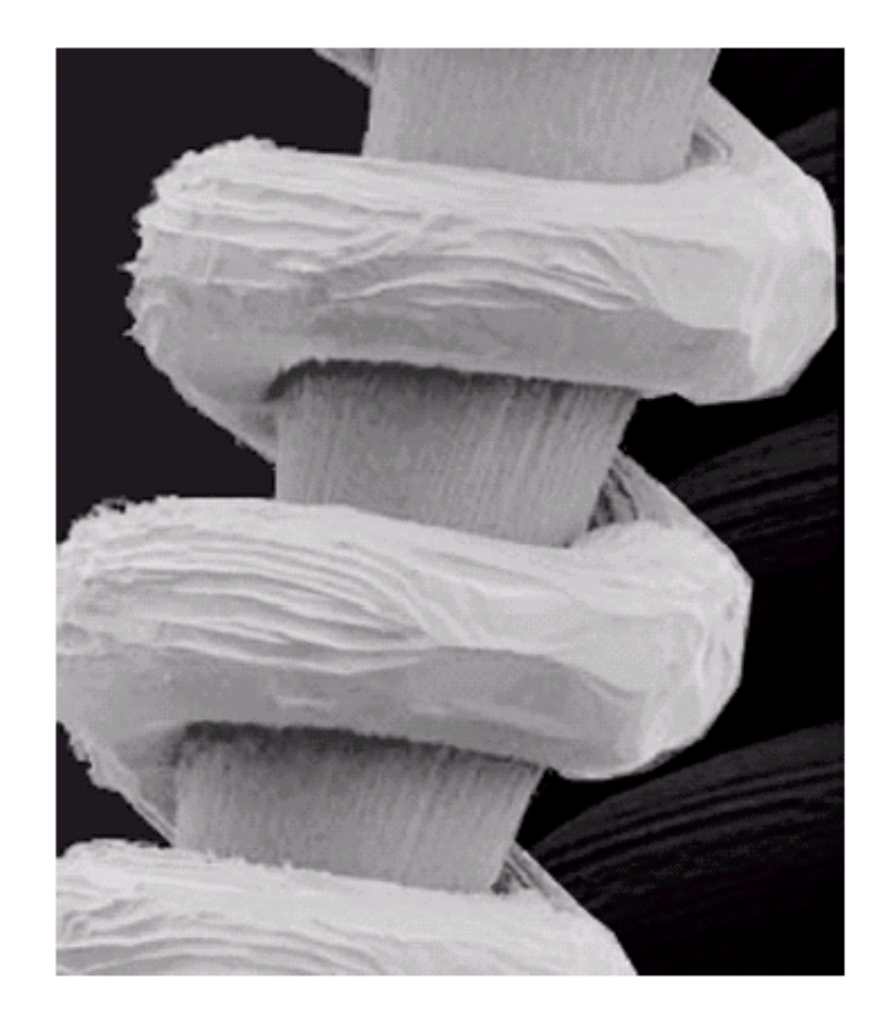

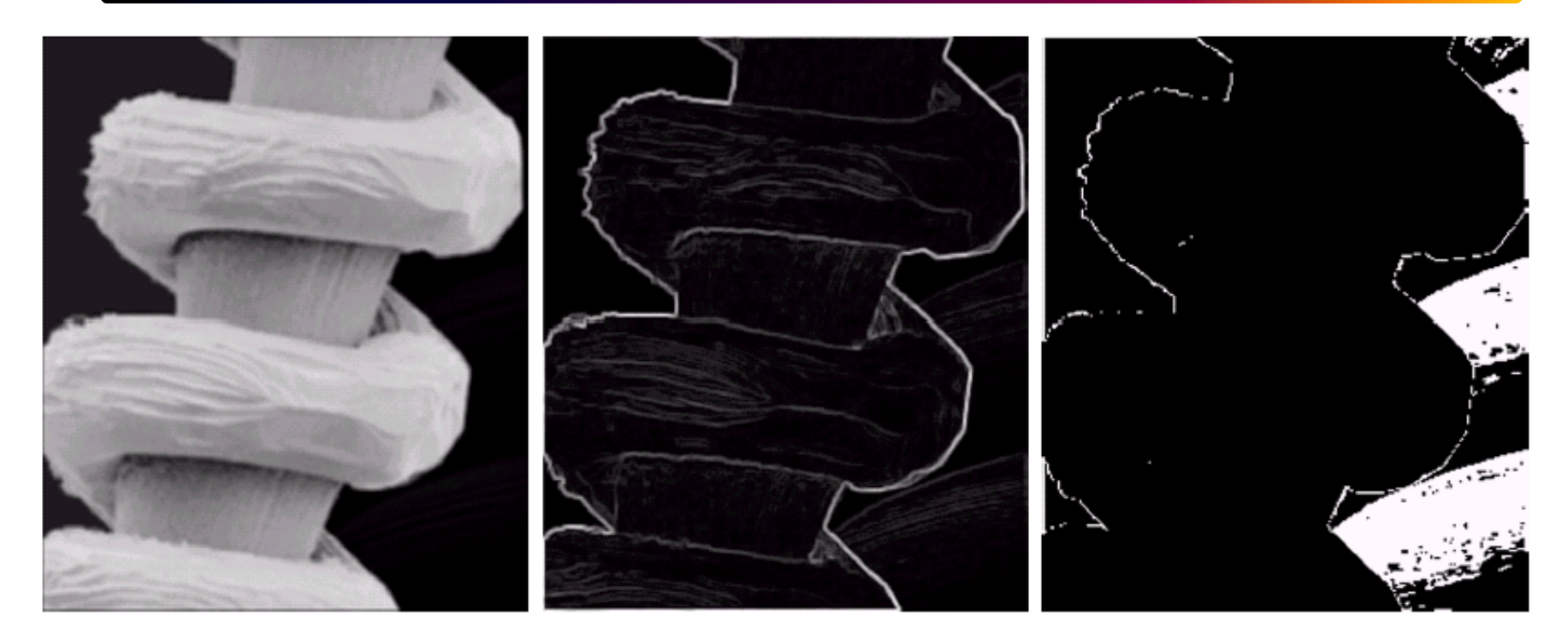

#### a b c

FIGURE 3.25 (a) Image formed from all local means obtained from Fig. 3.24 using Eq. (3.3-21). (b) Image formed from all local standard deviations obtained from Fig. 3.24 using Eq. (3.3-22). (c) Image formed from all multiplication constants used to produce the enhanced image shown in Fig. 3.26.

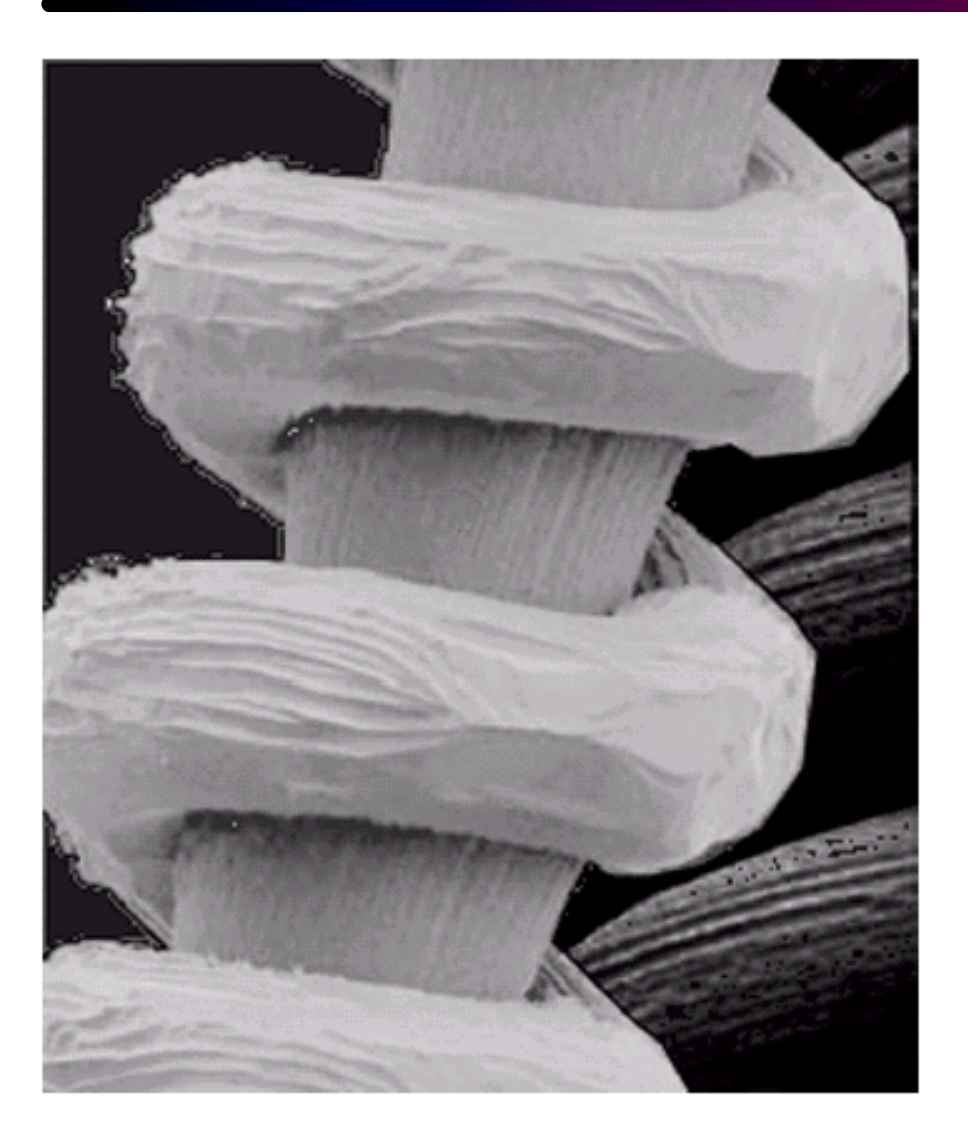

#### **FIGURE 3.26**

**Enhanced SEM** image. Compare<br>with Fig. 3.24. Note<br>in particular the enhanced area on the right side of the image.

## **Image Subtraction**

$$
g(x,y) = f(x,y) - h(x,y)
$$
  
h(x,y)—a low pass filtered version of f(x,y).

- $\bullet$ Application in medical imaging --"mask mode radiography"
- $\bullet$  H(x,y) is the mask, e.g., an X-ray image of part of a body;  $f(x,y)$  –incoming image after injecting a contrast medium.

## **Subtraction: an example**

a b c d

#### **FIGURE 3.28**

(a) Original fractal image. (b) Result of setting the four lower-order bit planes to zero. (c) Difference between (a) and  $(b).$ (d) Histogramequalized difference image. (Original image courtesy of Ms. Melissa D. Binde, Swarthmore College. Swarthmore, PA).

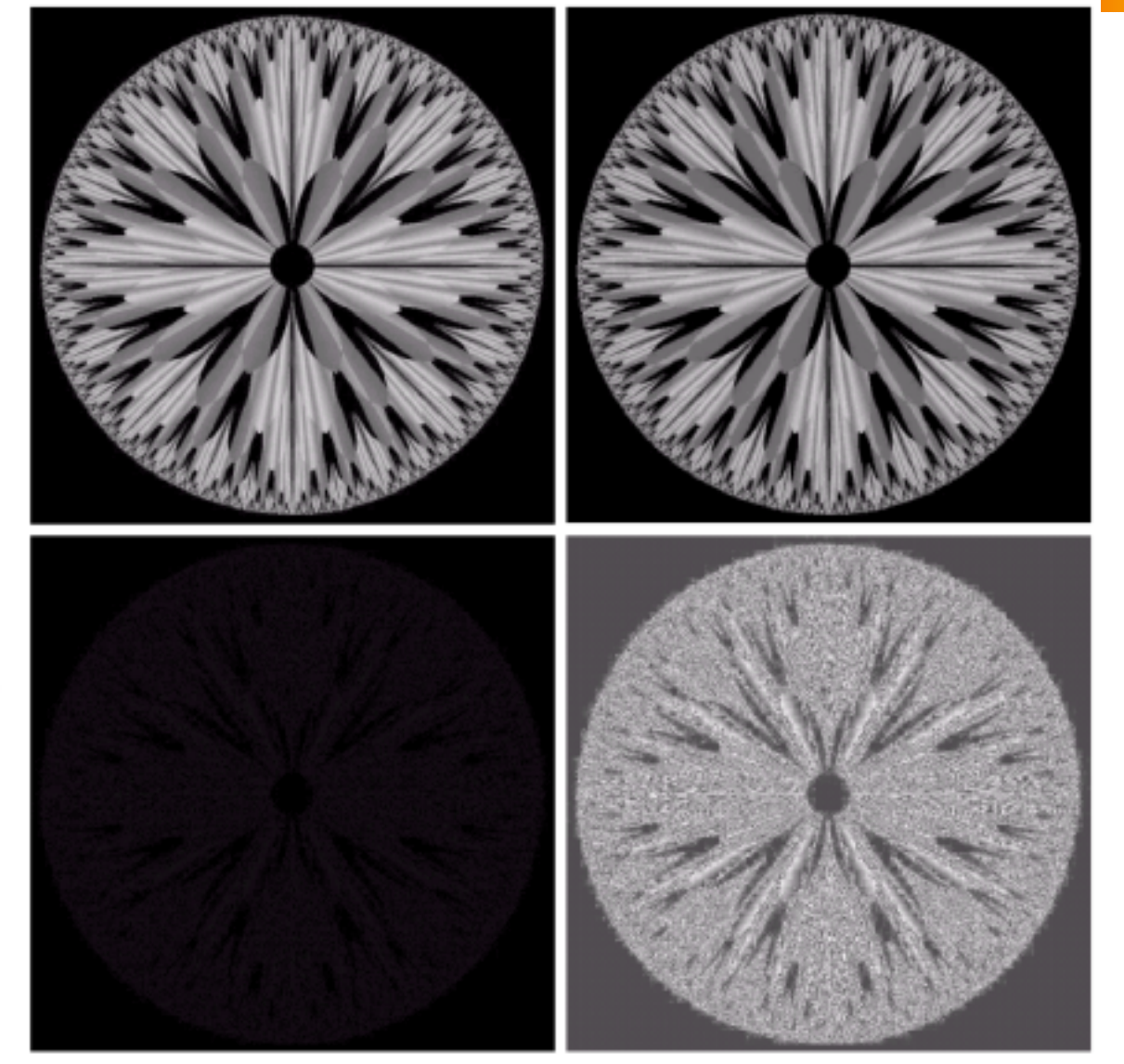

Local Enhancement 11

## **Fig 3.28: mask mode radiography**

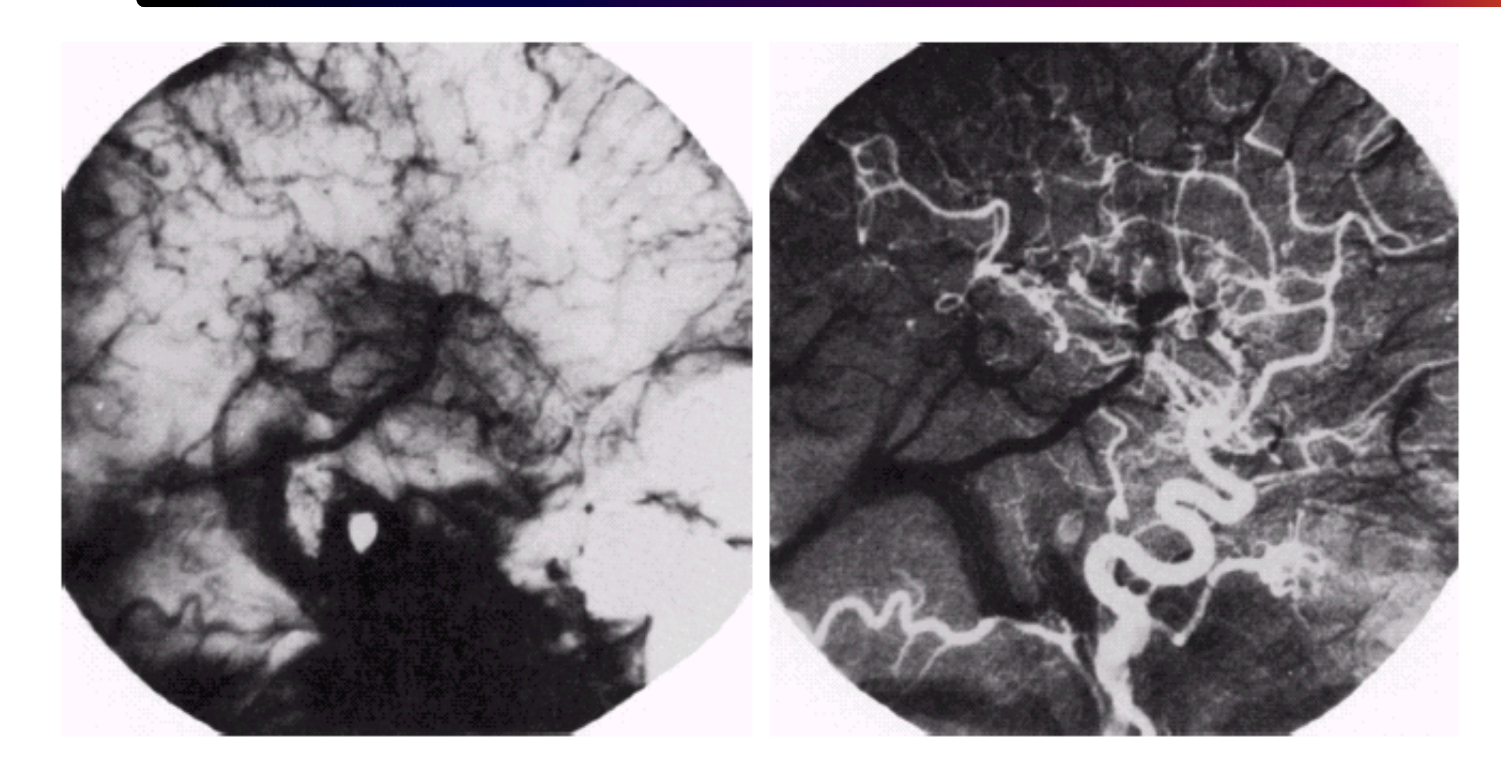

#### a b

**FIGURE 3.29** Enhancement by image subtraction. (a) Mask image. (b) An image (taken after injection of a contrast medium into the bloodstream) with mask subtracted out.

# **Averaging**

$$
g(x, y) = f(x, y) + \eta(x, y)
$$
  
\n
$$
\overline{g}(x, y) = \frac{1}{M} \sum_{i=1}^{M} g_i(x, y)
$$
  
\n
$$
E(\overline{g}(x, y)) = f(x, y) \text{ and } \sigma^2 g = \frac{1}{M} \sigma^2 \eta(x, y)
$$
  
\n
$$
\eta(x, y) \rightarrow \text{Uncorrelated zero mean}
$$
  
\n
$$
\sigma^2 \eta(x, y) \rightarrow \text{Re duces the noise variance}
$$
  
\nFig 3.30

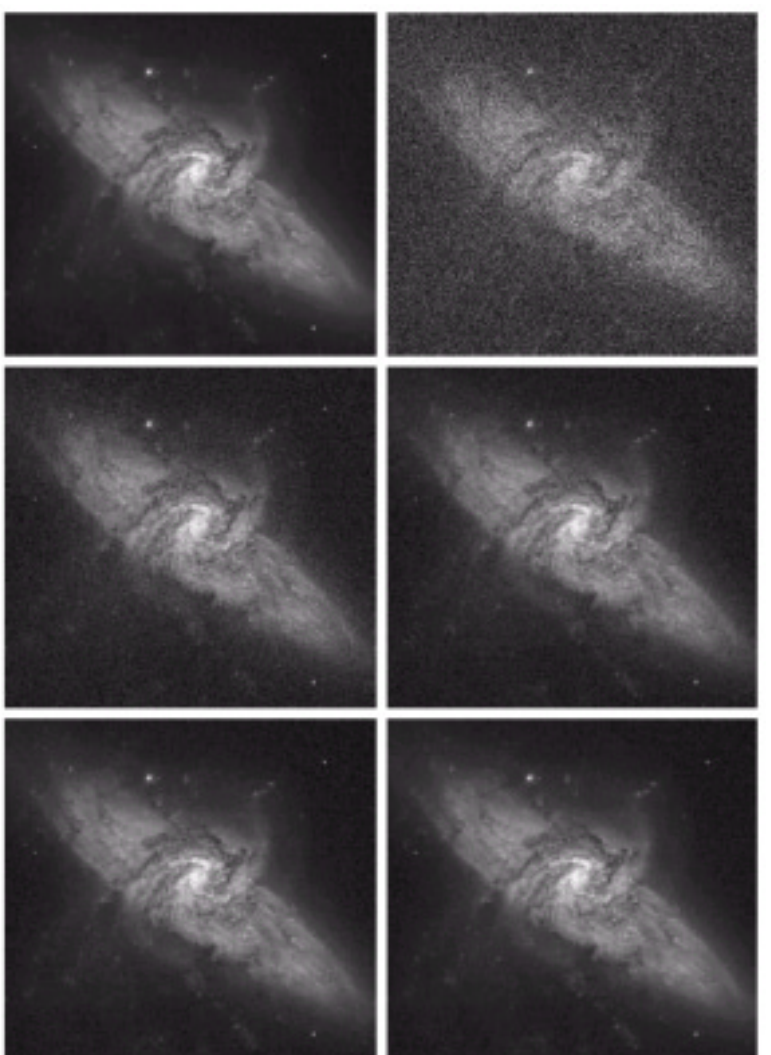

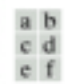

**FIGURE 3.30** (a) Image of Galaxy Pair NGC 3314. (b) Image corrupted by additive Gaussian noise with zero mean and a standard deviation of 64 gray levels. (c)–(f) Results of averaging  $K = 8, 16, 64,$  and 128 noisy images.

#### 02/07/2002

Local Enhancement 14

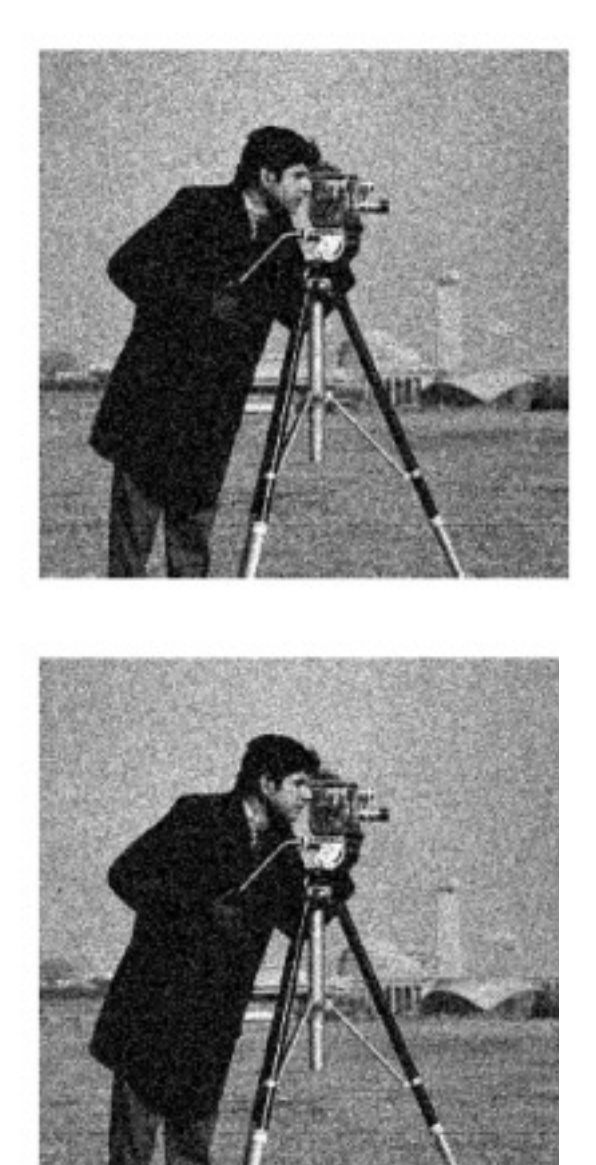

## **Another example**

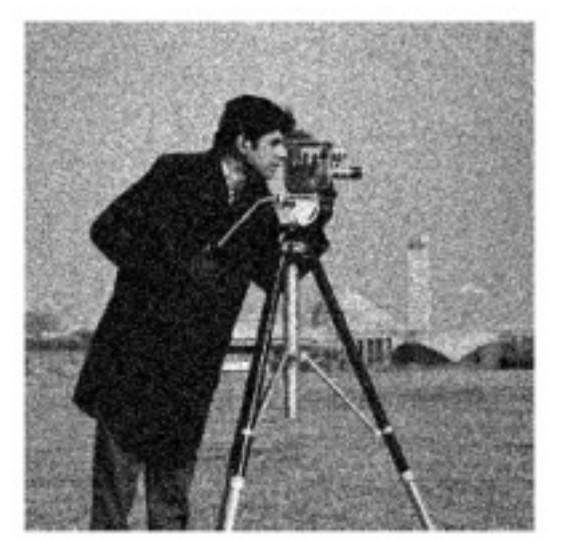

Images with additive Gausian Noise; Independent Samples.

I=imnoise(J,'Gaussian');

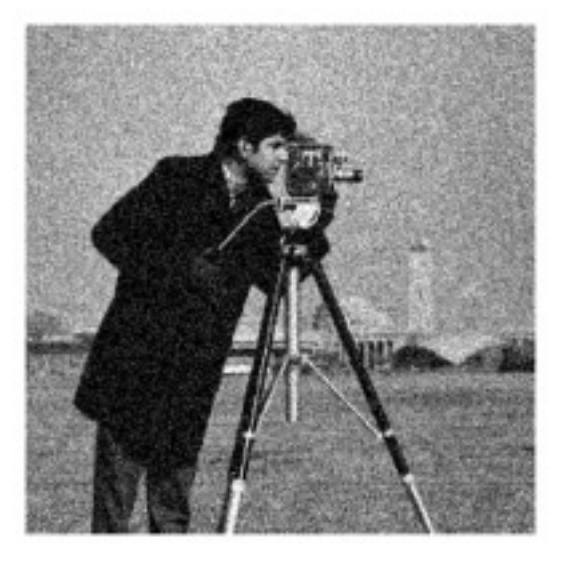

## **Averaged image**

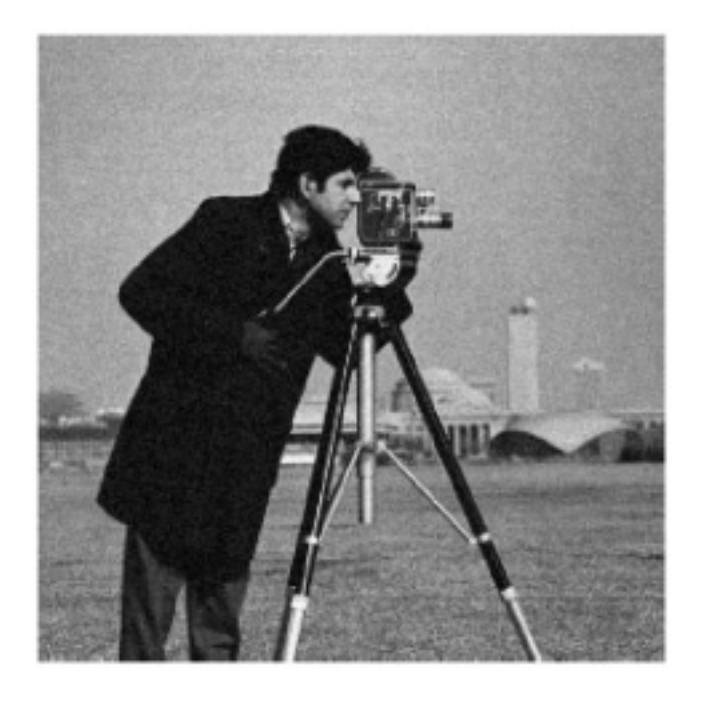

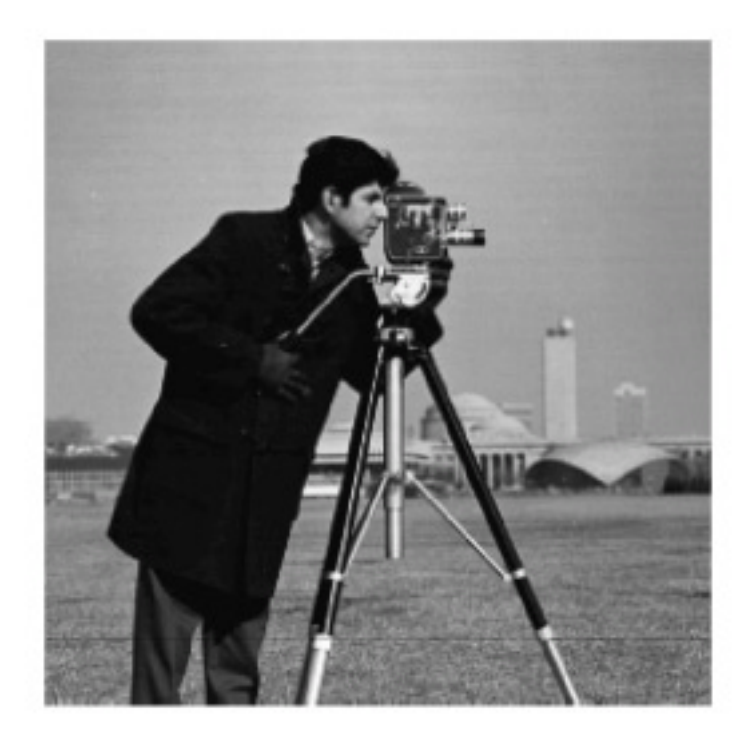

## Left: averaged image (10 samples); Right: original image

## **Spatial filtering**

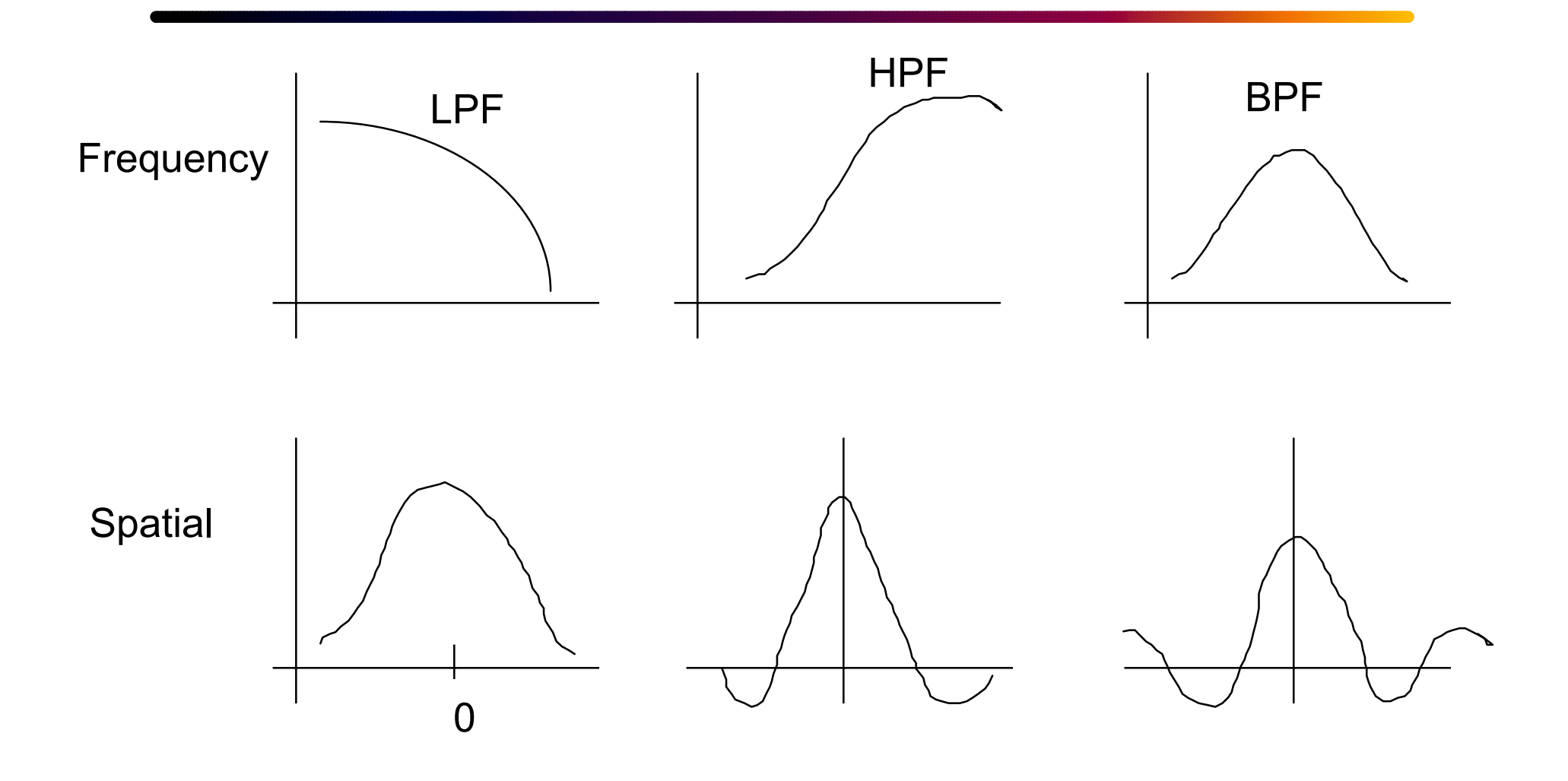

## **Smoothing (Low Pass) Filtering**

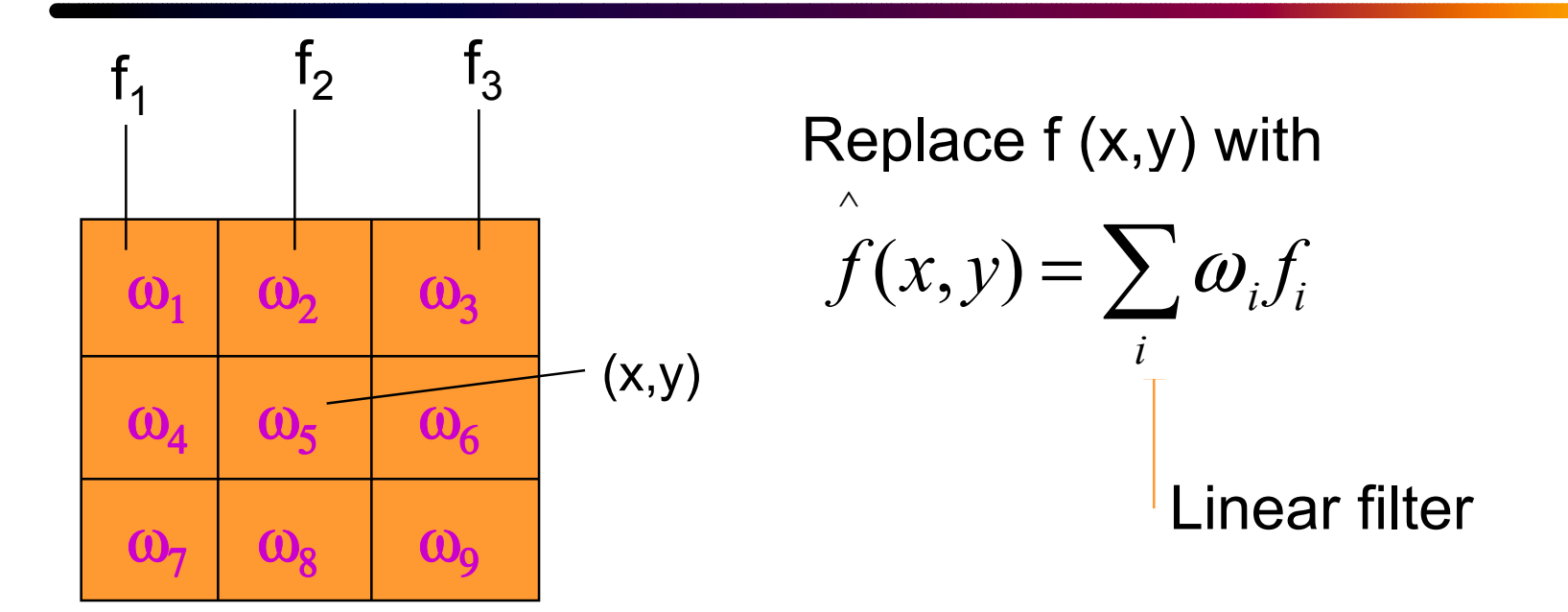

LPF: <code>reduces</code> additive noise $\rightarrow$  blurs the image  $\rightarrow$  sharpness details are lost (Example: Local averaging)

## Fig 3.35

## **Fig 3.35: smoothing**

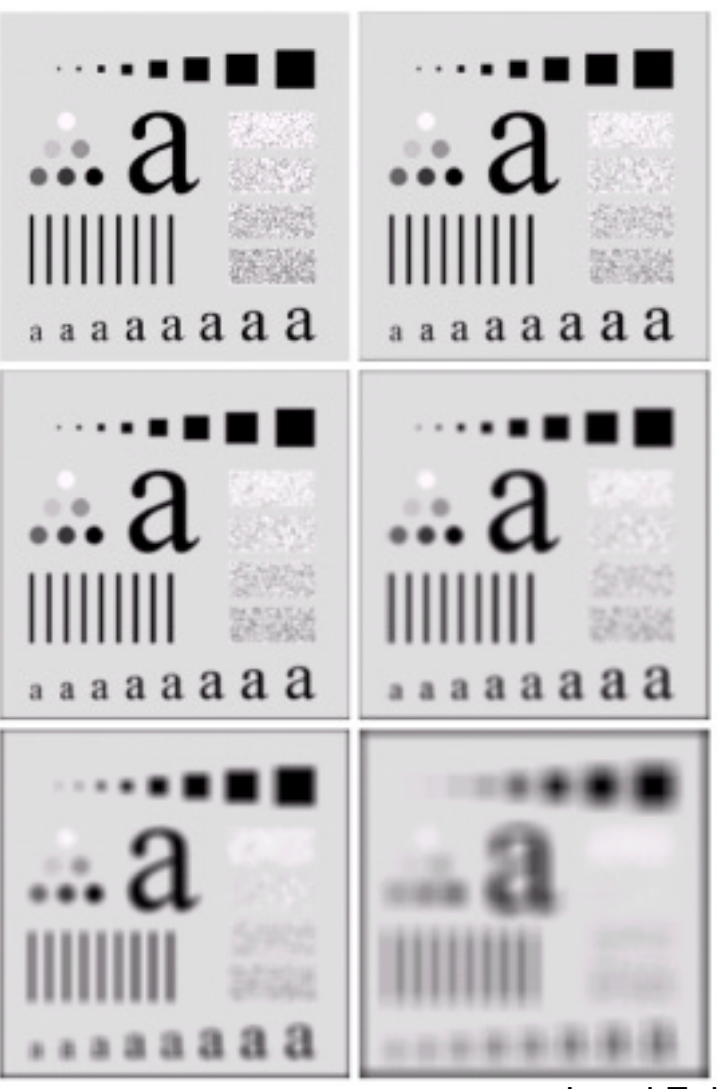

FIGURE 3.35 (a) Original image, of size 500  $\times$  500 pixels. (b)-(f) Results of smoothing a b with square averaging filter masks of sizes  $n = 3, 5, 9, 15,$  and 35, respectively. The black cd squares at the top are of sizes 3, 5, 9, 15, 25, 35, 45, and 55 pixels, respectively; their bore f ders are 25 pixels apart. The letters at the bottom range in size from 10 to 24 points, in increments of 2 points; the large letter at the top is 60 points. The vertical bars are 5 pixels wide and 100 pixels high; their separation is 20 pixels. The diameter of the circles is 25 pixels, and their borders are 15 pixels apart; their gray levels range from 0% to 100% black in increments of 20%. The background of the image is 10% black. The noisy rectangles are of size  $50 \times 120$  pixels.

02/07/2002

Local Enhancement 19

## **Fig 3.36: another example**

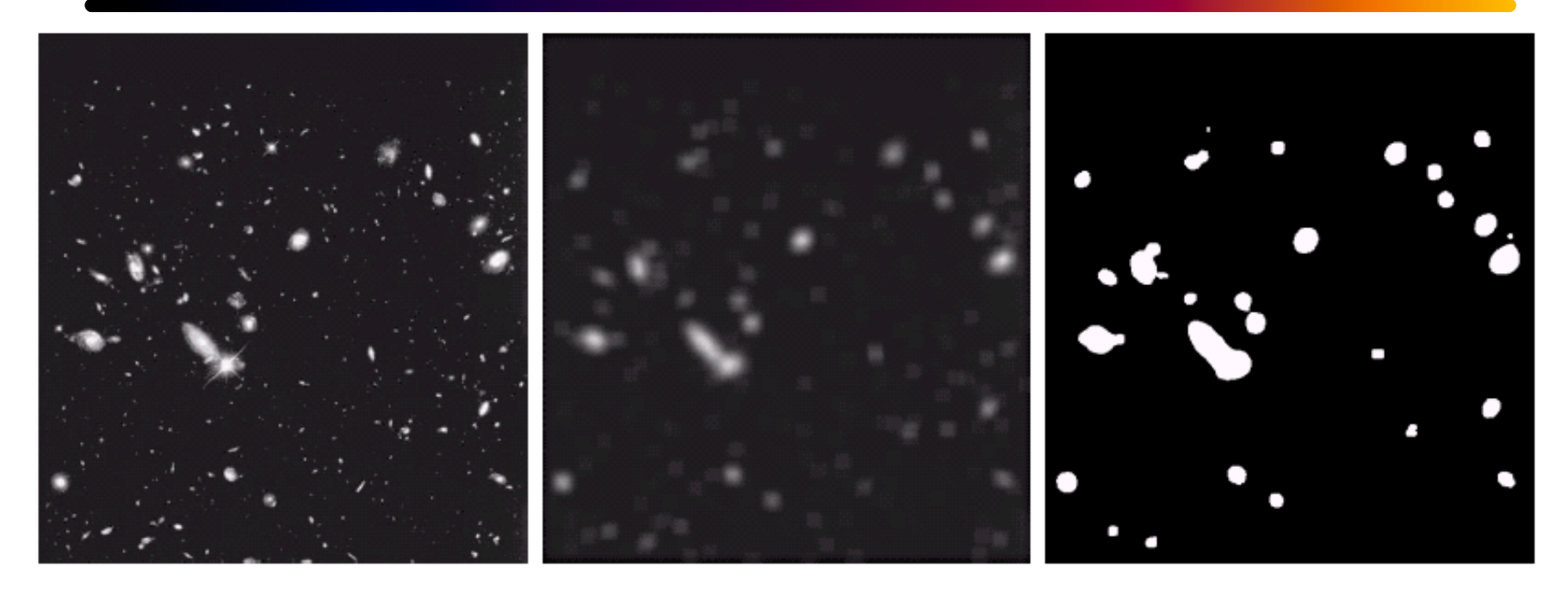

#### a b c

**FIGURE 3.36** (a) Image from the Hubble Space Telescope. (b) Image processed by a 15  $\times$  15 averaging mask. (c) Result of thresholding (b). (Original image courtesy of NASA.)

# **Median filtering**

Replace  $f(x,y)$  with median  $[f(x', y')]$ (xí , yí) *E* neighbourhood

- $\bullet\,$  Useful in eliminating intensity spikes. ( salt & pepper noise)
- Better at preserving edges.

Example:

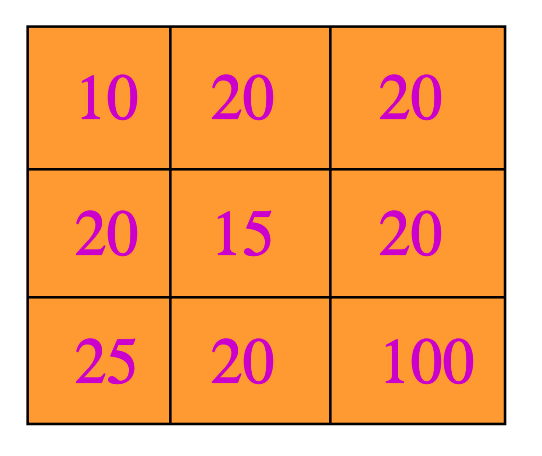

 $\rightarrow$  ( 10,15,20,20,20,20,20,25,100)

Median=20

So replace (15) with (20)

Local Enhancement 21

## **Median Filter: Root Signal**

Repeated applications of median filter to a signal results in an invariant signal called the "root signal". A root signal is invariant to further application of the medina filter.

Example: 1-D signal: Median filter length  $= 3$ 0 0 0 1 2 1 2 1 2 1 0 0 00 0 0 1 1 2 1 2 1 1 0 0 0 0 0 0 1 1 1 2 1 1 1 0 0 0 0 0 0 1 1 1 1 1 1 1 0 0 0 0 root signal

## **Invariant Signals**

Invariant signals to a median filter:

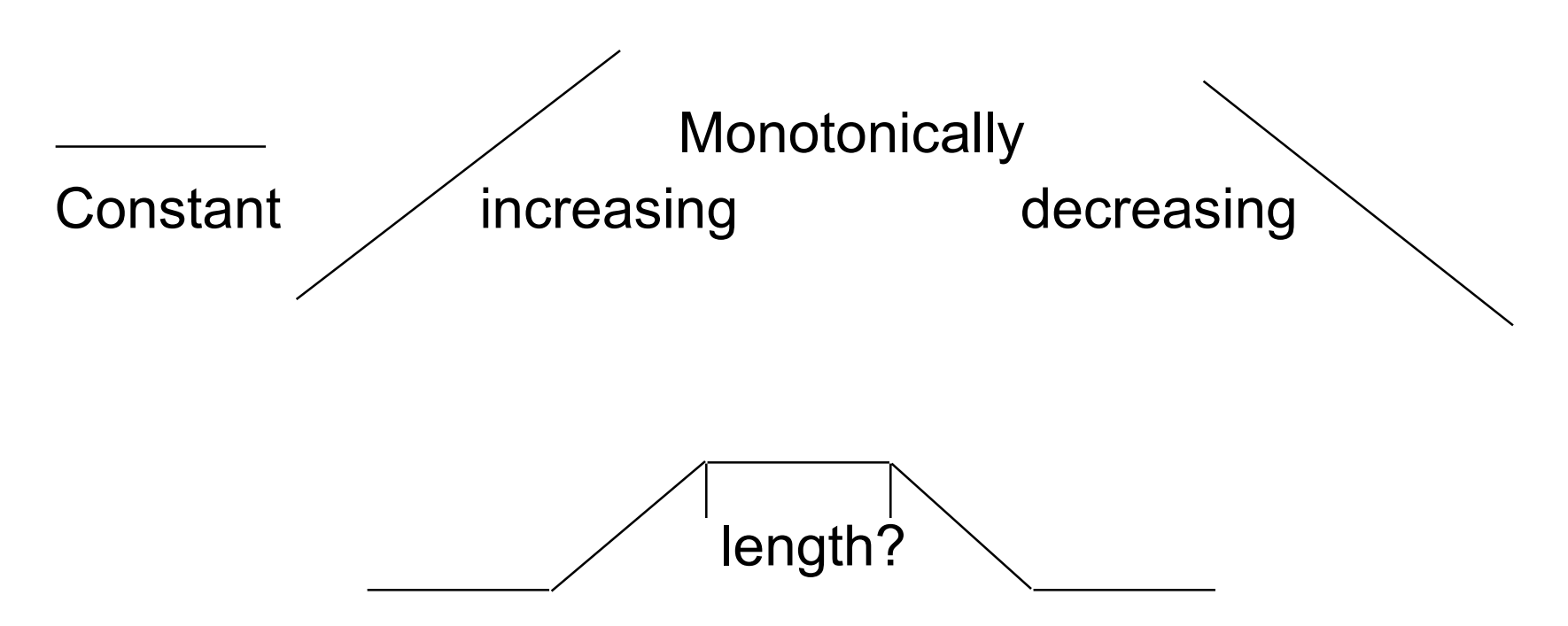

## **Fig 3.37: Median Filtering example**

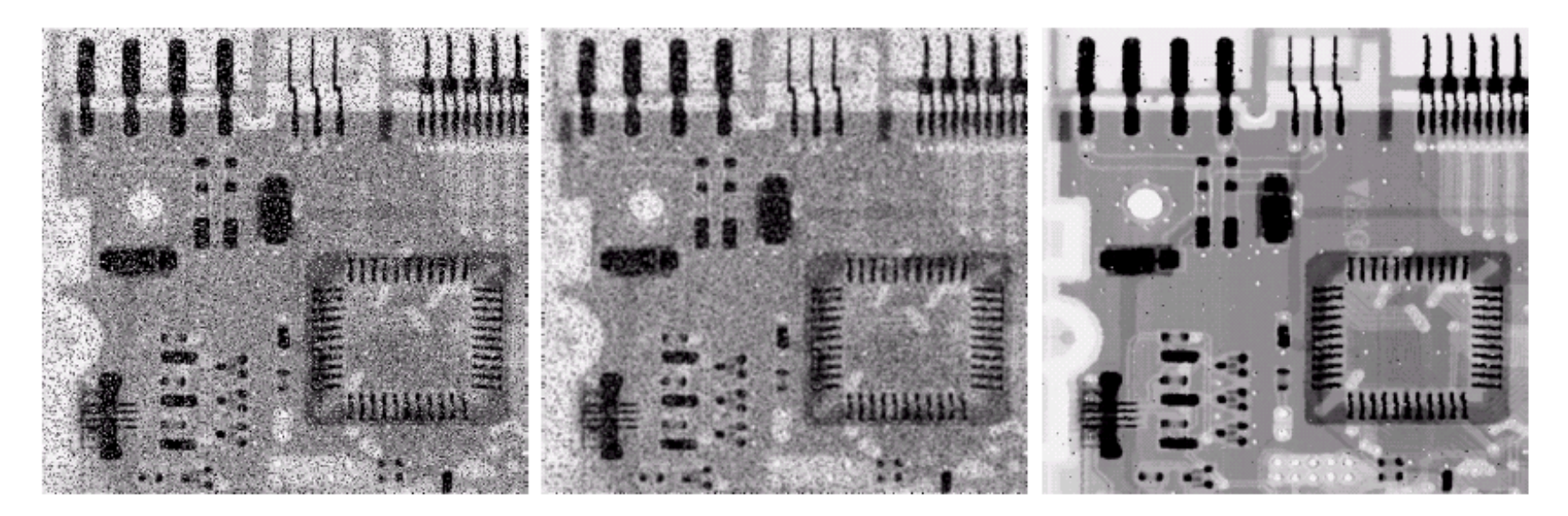

#### a b c

FIGURE 3.37 (a) X-ray image of circuit board corrupted by salt-and-pepper noise. (b) Noise reduction with a  $3 \times 3$  averaging mask. (c) Noise reduction with a  $3 \times 3$  median filter. (Original image courtesy of Mr. Joseph E. Pascente, Lixi, Inc.)

## **Media Filter: another example**

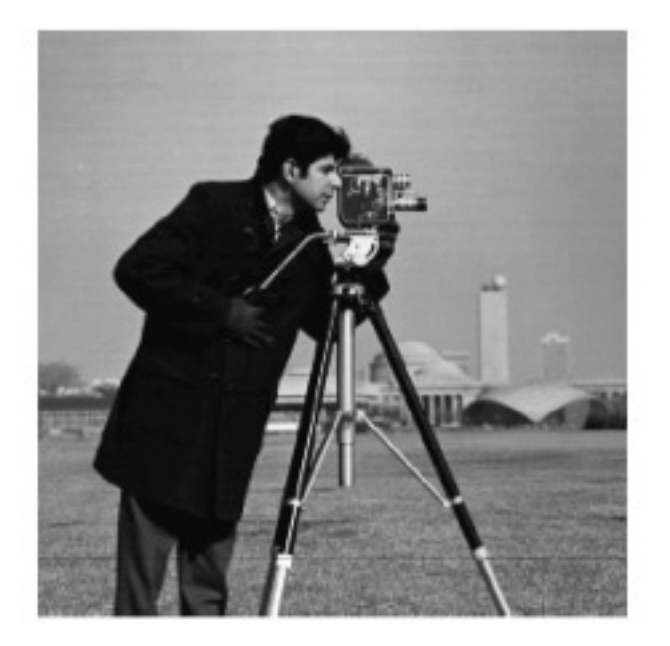

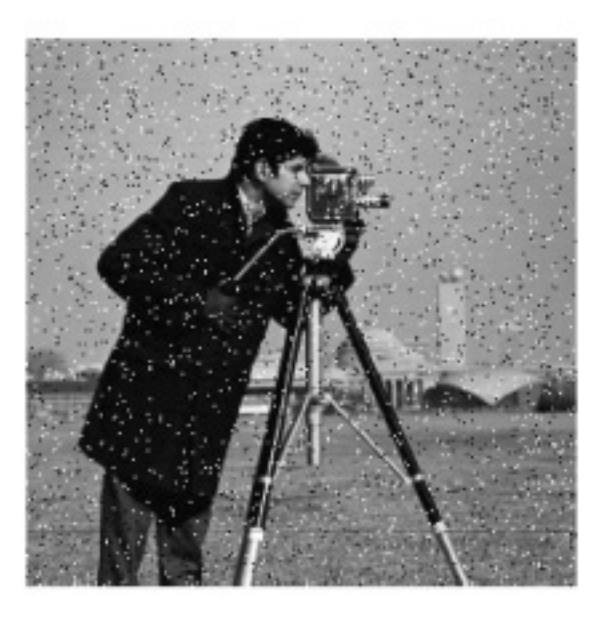

## Original and with salt & pepper noise imnoise(image, 'salt & pepper');

## **Donoised images**

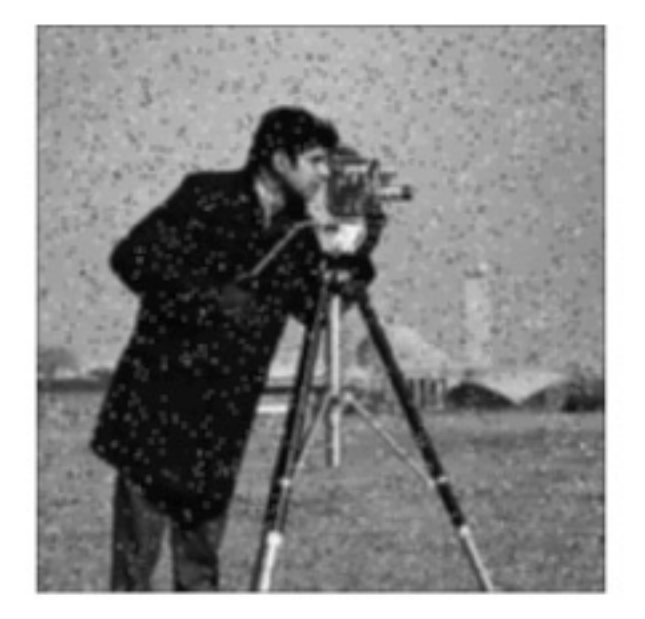

Local averaging K=filter2(fspecial('average',3),image)/255.

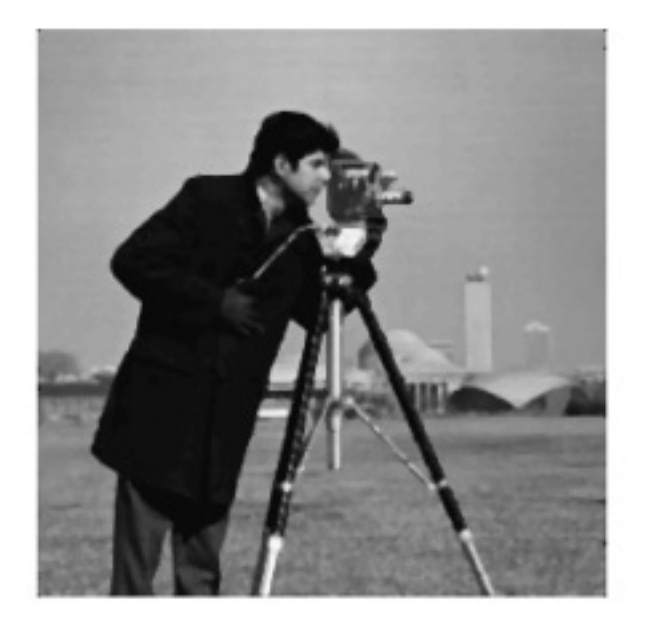

Median filtered L=medfil2(image, [3 3]);

# **Sharpening Filters**

- $\bullet$ Enhance finer image details (such as edges)
- $\bullet$ Detect region /object boundaries.

## Example:

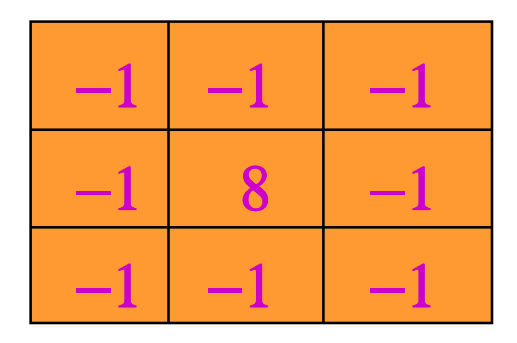

## **Edges (Fig 3.38)**

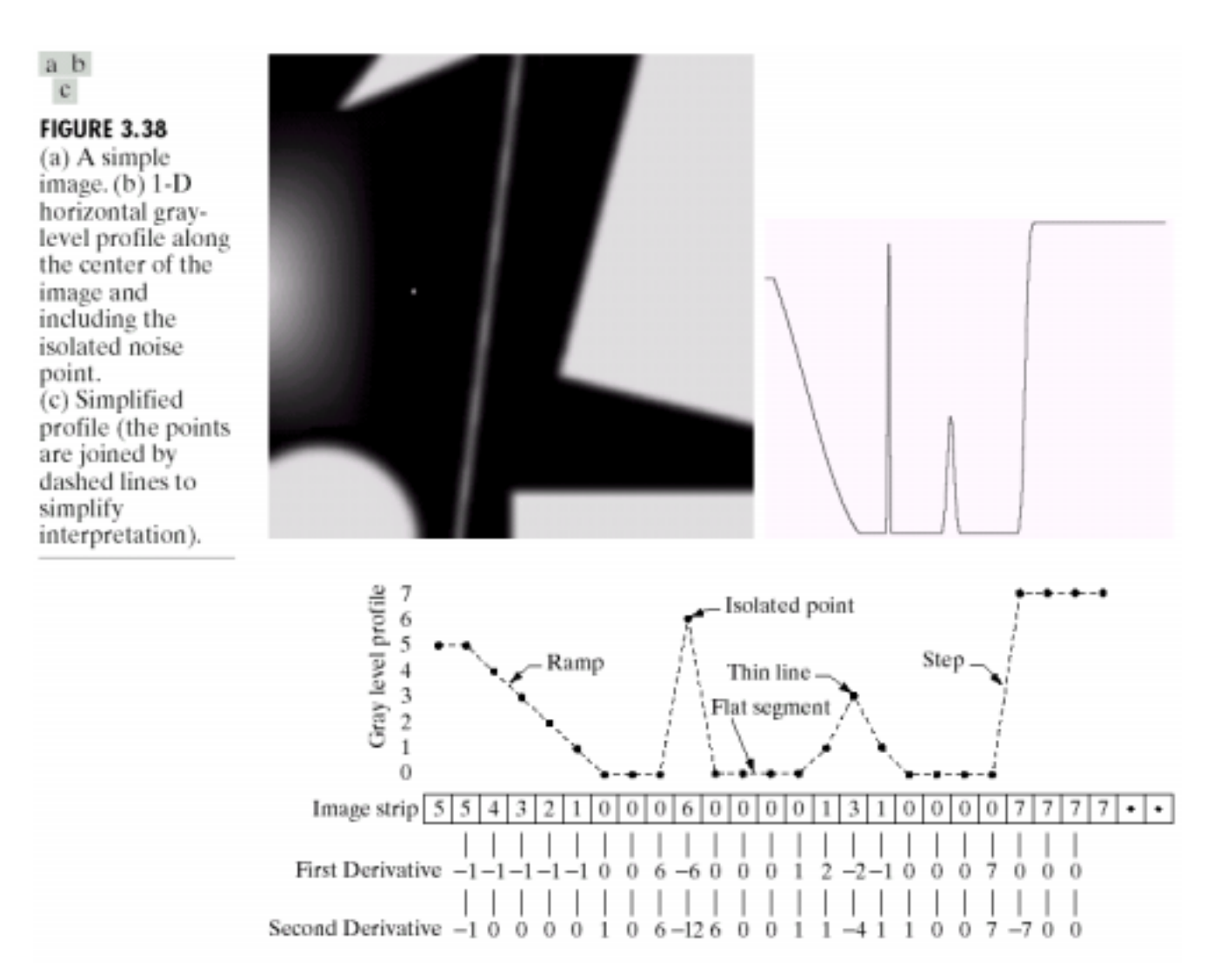

Local Enhancement 28

# **Unsharp Masking**

Subtract Low pass filtered version from the original emphasizes high frequency information

 $I' = A$  (Original) - Low pass  $HP = O - LP$   $A > 1$  $I' = (A - 1) O + HP$  $A = 1 \implies I' = HP$  $A > 1 \implies \text{LF components added back.}$ 

## Fig 3.43 –example of unsharp masking

a b  $\overline{c}$  d

#### **FIGURE 3.43**

(a) Same as  $Fig. 3.41(c)$ , but darker. (a) Laplacian of (a) computed with the mask in Fig.  $3.42(b)$  using  $A = 0$ . (c) Laplacian enhanced image using the mask in Fig. 3.42(b) with  $A = 1$ . (d) Same as (c), but using  $A = 1.7$ .

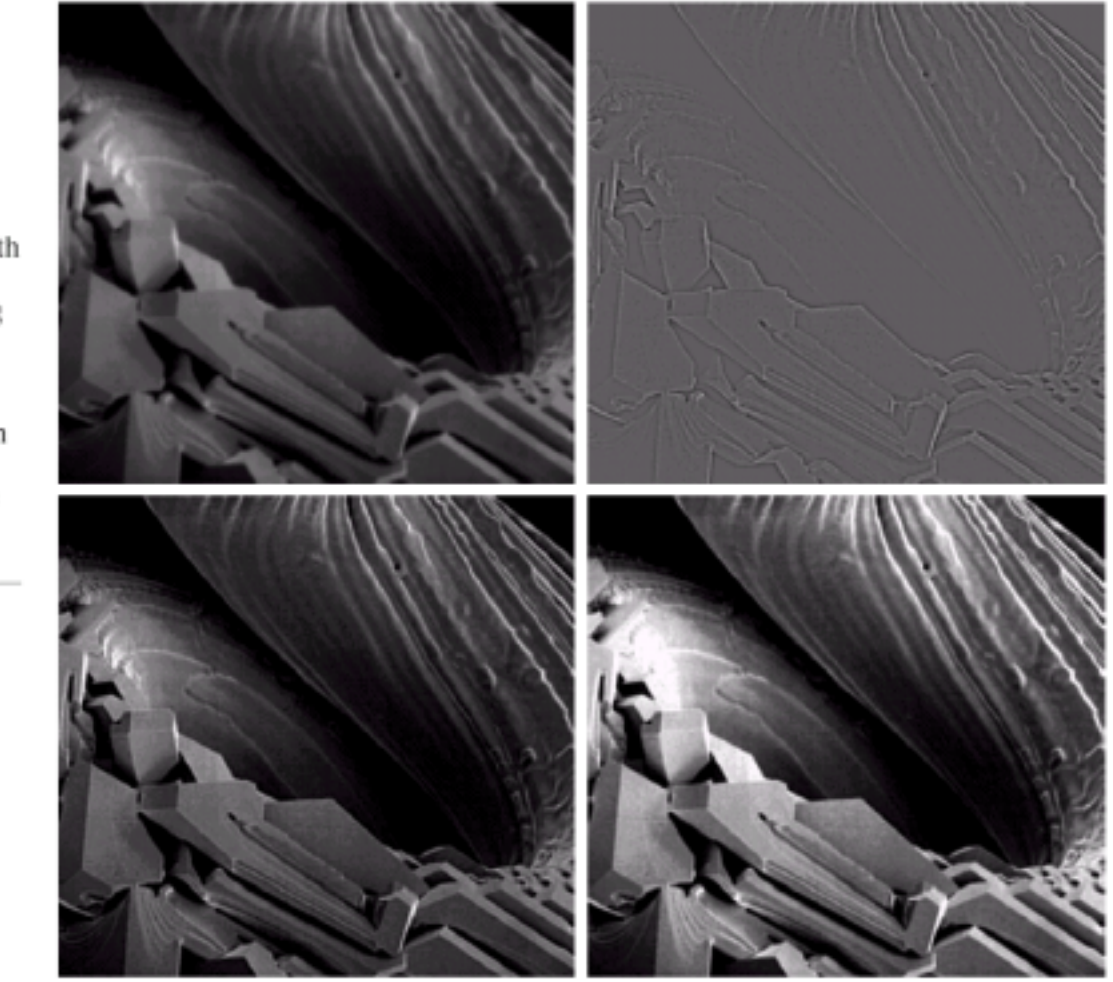

## **Derivative Filters**

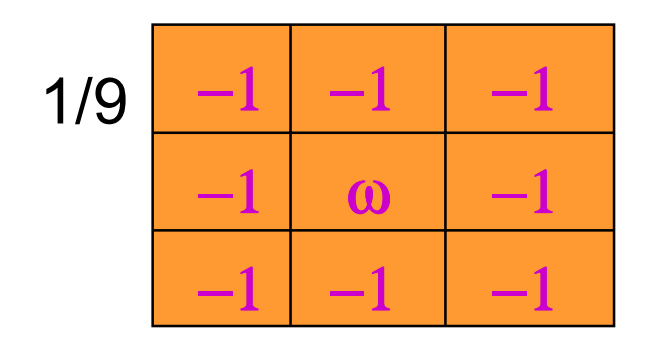

## **Gradient**

$$
\nabla f = \left[\frac{\partial f}{\partial x} \frac{\partial f}{\partial y}\right]^T
$$

$$
\|\nabla f\| = \left[\left(\frac{\partial f}{\partial x}\right)^2 + \left(\frac{\partial f}{\partial y}\right)^2\right]^{1/2}
$$

## **Edge Detection**

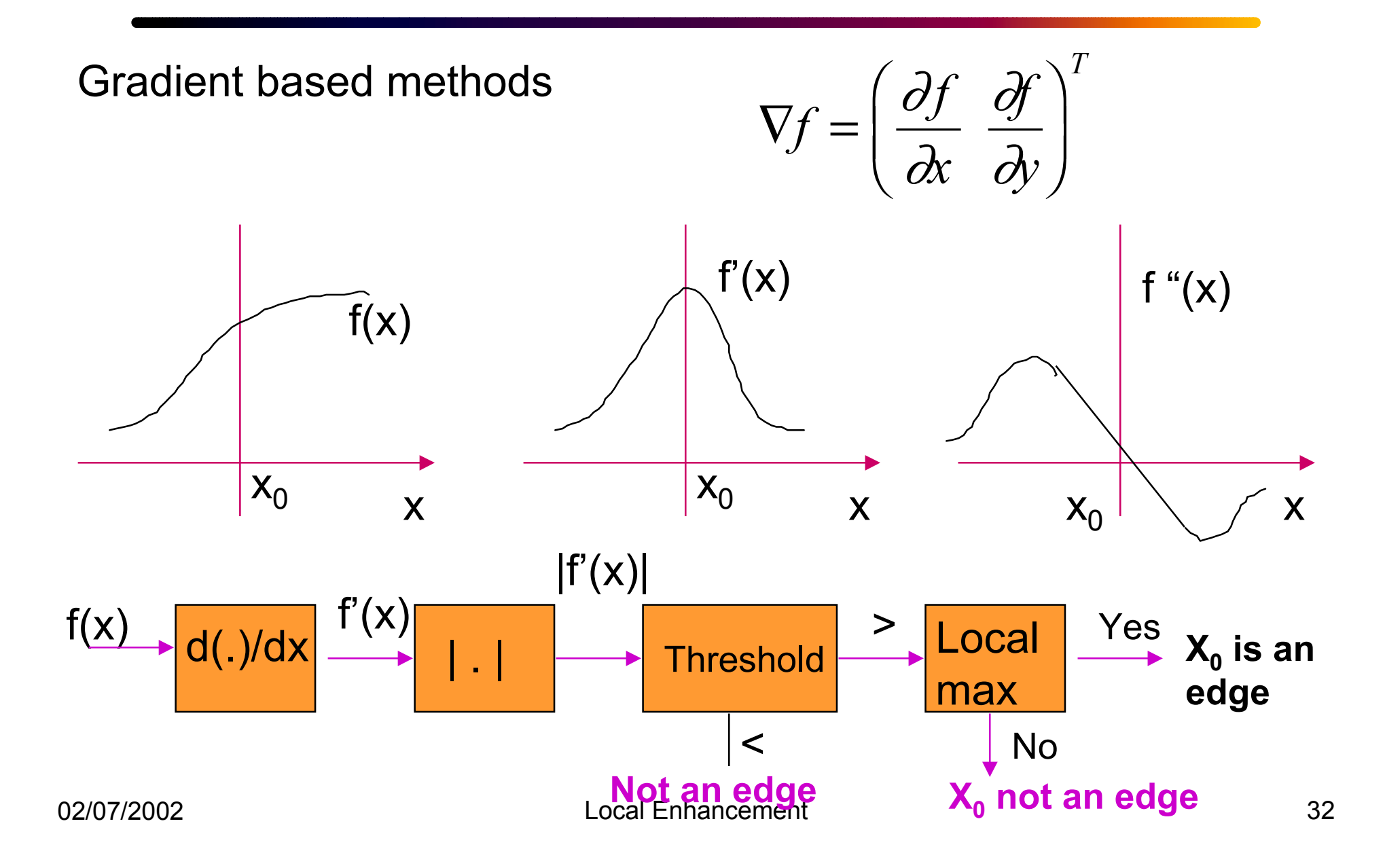

## **Digital edge detectors**

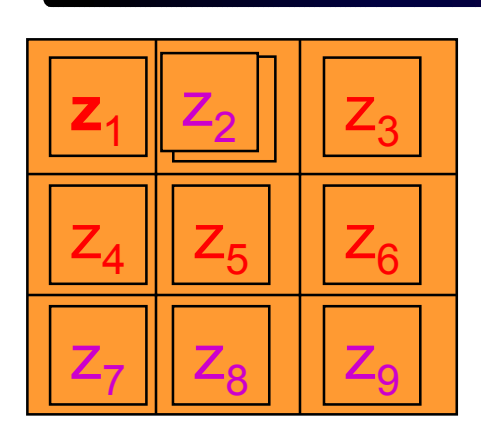

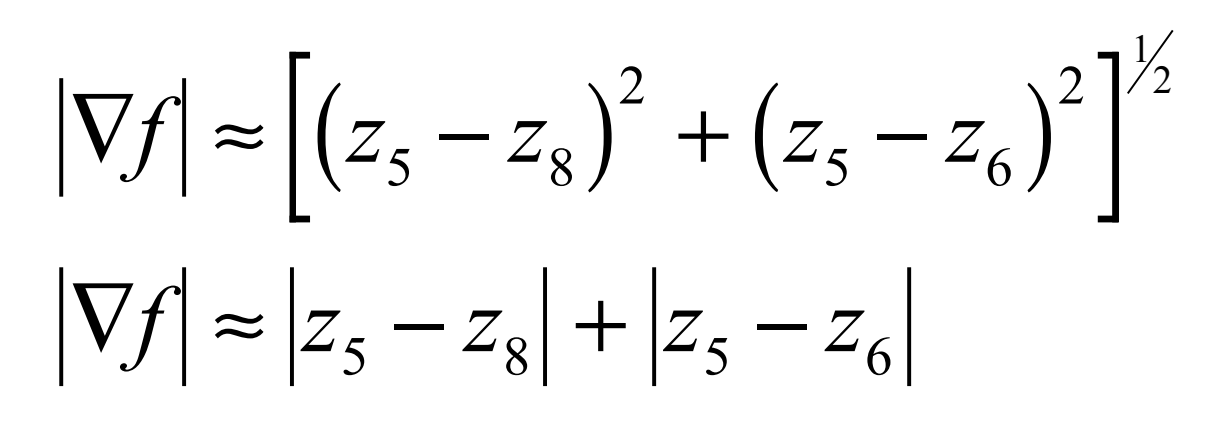

Robert's operator

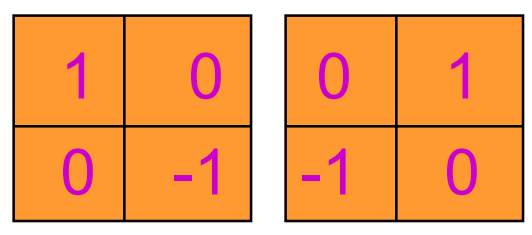

 $| z_5 - z_9 | | z_6 - z_8 |$ 

prewitt

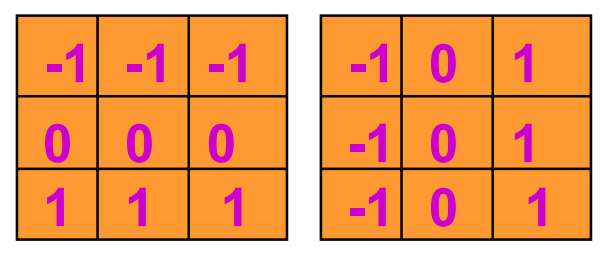

**Sobelís**

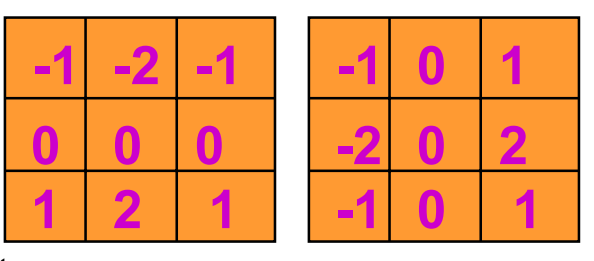

## **Fig 3.45: Sobel edge detector**

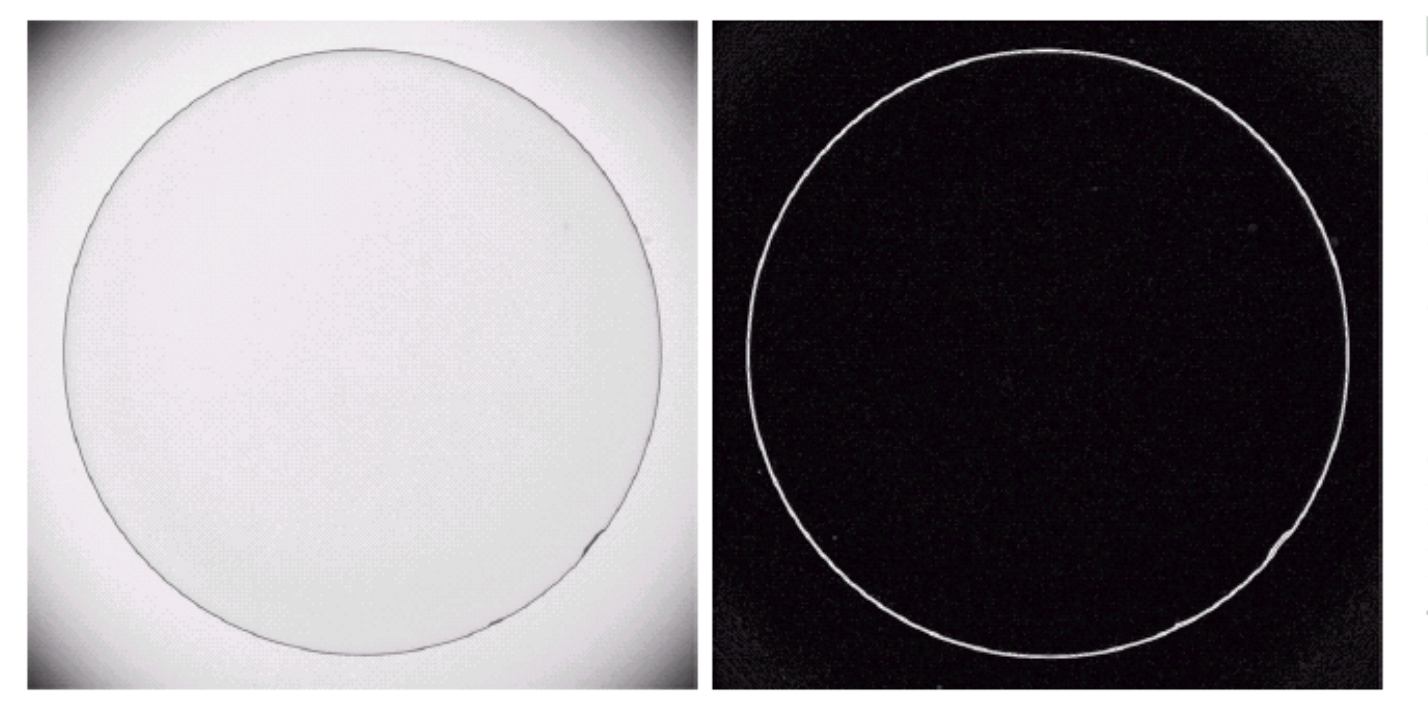

a b

**FIGURE 3.45** Optical image of contact lens (note defects on the boundary at 4 and  $5$  o'clock). (b) Sobel gradient. Original image courtesy of Mr. Pete Sites, Perceptics Corporation.)

## **Laplacian based edge detectors**

$$
\nabla^2 f = \frac{\partial^2 f}{\partial x^2} + \frac{\partial^2 f}{\partial y^2}
$$

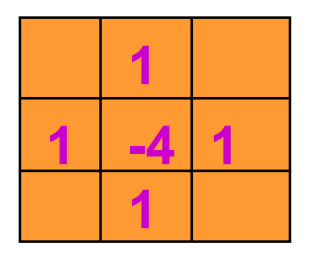

- Rotationally symmetric, linear operator
- Check for the zero crossings to detect edges
- Second derivatives => sensitive to noise.

## **Fig 3.40: an example**

# $2$  and  $2$  and  $2$  and  $2$  and  $36$

### $\begin{smallmatrix} a & b \\ c & d \end{smallmatrix}$

#### **FIGURE 3.40**

(a) Image of the<br>North Pole of the moon. (b) Laplacian-<br>filtered image. (c) Laplacian<br>image scaled for<br>display purposes.<br>(d) Image enhanced by using Eq. (3.7-5).<br>(Original image courtesy of<br>NASA.)